# Package 'gpkg'

February 20, 2024

Type Package

Title Utilities for the Open Geospatial Consortium 'GeoPackage' Format

Version 0.0.8

Maintainer Andrew Brown <br />brown.andrewg@gmail.com>

Description Build Open Geospatial Consortium 'GeoPack-

age' files (<<https://www.geopackage.org/>>). 'GDAL' utilities for reading and writing spatial data are provided by the 'terra' package. Additional 'GeoPackage' and 'SQLite' features for attributes and tabular data are implemented with the 'RSQLite' package.

URL <https://humus.rocks/gpkg/>, <https://github.com/brownag/gpkg>

BugReports <https://github.com/brownag/gpkg/issues>

Imports utils, methods, DBI

Suggests RSQLite, terra (>= 1.6), tinytest, dplyr, dbplyr, knitr, rmarkdown License CC0 **Depends**  $R (= 3.1.0)$ RoxygenNote 7.2.3 Encoding UTF-8 LazyData true VignetteBuilder knitr NeedsCompilation no Author Andrew Brown [aut, cre] Repository CRAN Date/Publication 2024-02-20 02:00:02 UTC

# R topics documented:

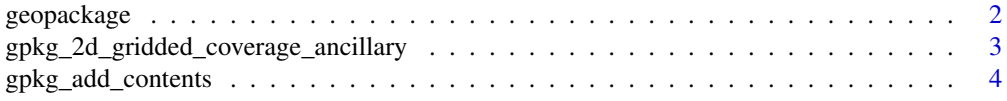

# <span id="page-1-0"></span>2 geopackage

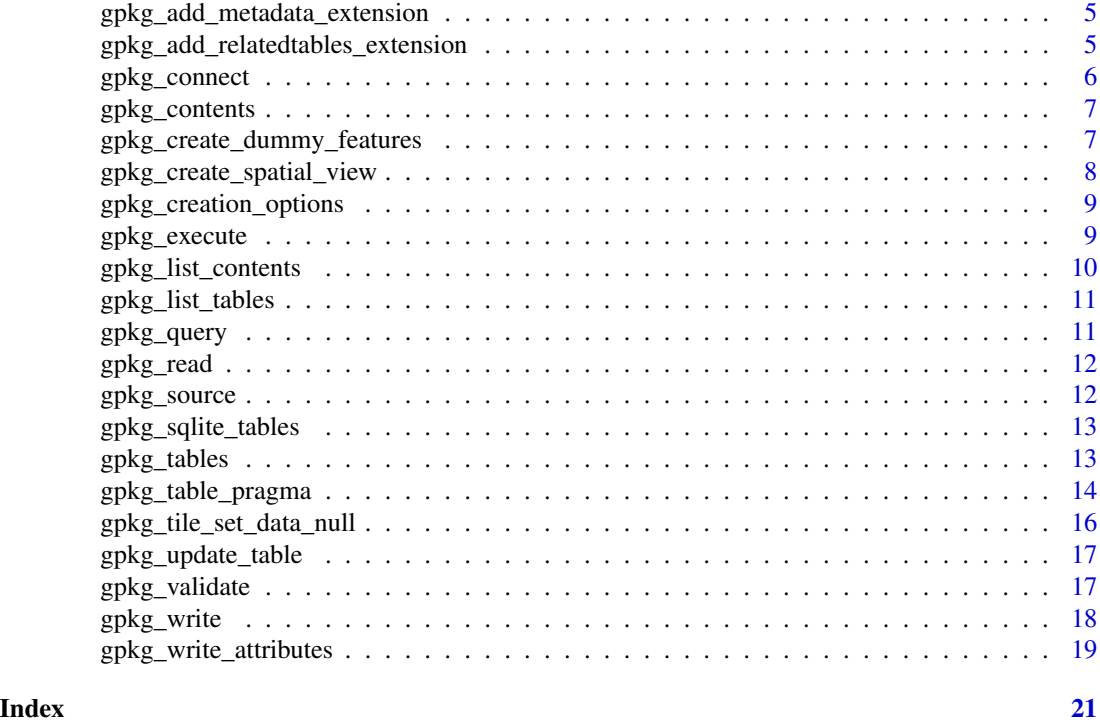

geopackage geopackage *Constructors*

# Description

geopackage Constructors

# Usage

```
geopackage(x, ...)
## S3 method for class 'list'
geopackage(x, dsn = NULL, connect = FALSE, ...)## S3 method for class 'missing'
geopackage(x, connect = FALSE, pattern = "Rgpkg", tmpdir = tempdir(), ...)
## S3 method for class 'SQLiteConnection'
geopackage(x, connect = FALSE, ...)## S3 method for class 'geopackage'
geopackage(x, ...)
## S3 method for class 'character'
geopackage(x, connect = FALSE, ...)
```
<span id="page-2-0"></span>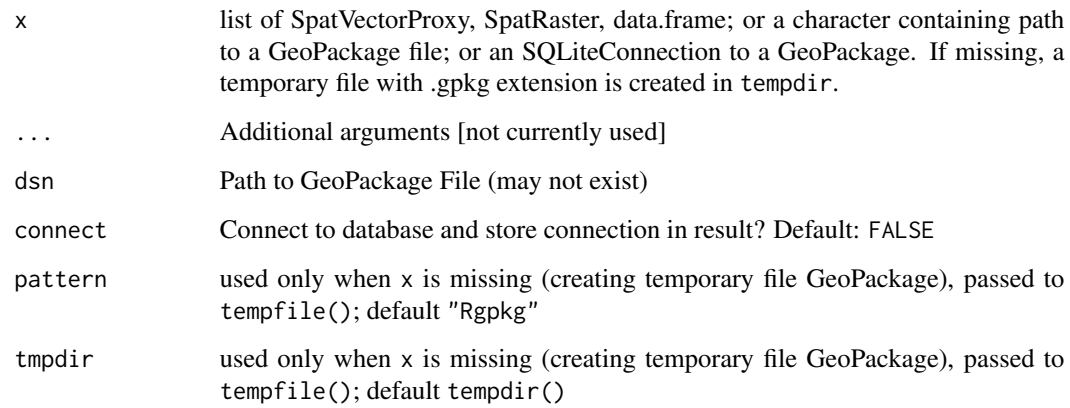

#### Value

A *geopackage* object

gpkg\_2d\_gridded\_coverage\_ancillary

*Get* gpkg\_2d\_gridded\_coverage\_ancillary *Table*

# Description

Get gpkg\_2d\_gridded\_coverage\_ancillary Table

#### Usage

gpkg\_2d\_gridded\_coverage\_ancillary(x)

# Arguments

x A *geopackage* object, path to a GeoPackage or an *SQLiteConnection*

#### Value

a data.frame containing columns id, tile\_matrix\_set\_name, datatype, scale, offset, precision, data\_null, grid\_cell\_encoding, uom, field\_name, quantity\_definition

```
gpkg_add_contents(): Add a record to gpkg_contents
gpkg_update_contents(): Add and remove gpkg_contents records to match existing tables
gpkg_delete_contents(): Delete a record from gpkg_contents based on table name
gpkg_create_contents(): Create an empty gpkg_contents table
```
# Usage

```
gpkg_add_contents(
  x,
  table_name,
 description = ",
  template = NULL,
  query_string = FALSE
\lambdagpkg_update_contents(x)
gpkg_delete_contents(x, table_name, query_string = FALSE)
gpkg_create_contents(x, query_string = FALSE)
```
# Arguments

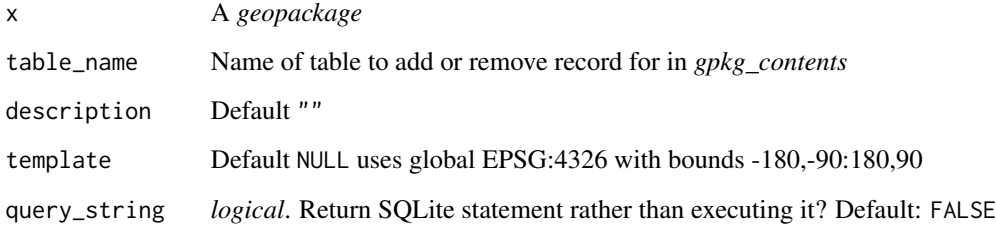

#### Value

logical. TRUE on successful execution of SQL statements.

<span id="page-4-0"></span>gpkg\_add\_metadata\_extension

*Add 'Metadata' extension*

# Description

Adds the "Metadata" extension tables.

# Usage

gpkg\_add\_metadata\_extension(x)

#### Arguments

x a geopackage

# Value

0 (invisible). Called for side effects.

gpkg\_add\_relatedtables\_extension *Add 'Related Tables' extension*

# Description

Adds the "Related Tables" extension tables.

# Usage

gpkg\_add\_relatedtables\_extension(x)

#### Arguments

x a geopackage

#### Value

0 (invisible). Called for side effects.

<span id="page-5-0"></span>

Method for creating and connecting SQLiteConnection object stored within geopackage object.

# Usage

```
gpkg_connect(x)
## S3 method for class 'geopackage'
gpkg_connect(x)
## S3 method for class 'character'
gpkg_connect(x)
gpkg_is_connected(x)
## S3 method for class 'geopackage'
gpkg_is_connected(x)
gpkg_disconnect(x)
## S3 method for class 'geopackage'
gpkg_disconnect(x)
```

```
## S3 method for class 'SQLiteConnection'
gpkg_disconnect(x)
```
#### Arguments

x A *geopackage* or *SQLiteConnection* object

#### Details

The S3 method for geopackage objects does not require the use of assignment to create an object containing an active SQLiteConnection. e.g. gpkg\_connect(g) connects the existing geopackage object g

#### Value

A DBIConnection (SQLiteConnection) object. NULL on error.

If x is *geopackage*, the disconnected object is returned. If x is a *SQLiteConnection*, logical (TRUE if successfully disconnected).

<span id="page-6-1"></span><span id="page-6-0"></span>

These functions provide convenient access to the contents of the standard GeoPackage tables of the same name.

#### Usage

```
gpkg_contents(x, create = FALSE)
```
gpkg\_ogr\_contents(x)

# Arguments

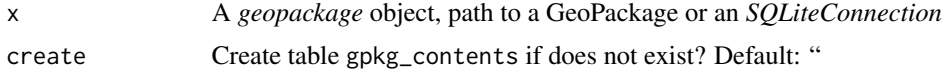

# Value

gpkg\_contents(): a *data.frame* containing columns table\_name, data\_type, identifier, description, last\_change, min\_x, min\_y, max\_x, max\_y, srs\_id

gpkg\_ogr\_contents(): a *data.frame* containing columns table\_name and feature\_count.

gpkg\_create\_dummy\_features

*Create a Dummy Feature Dataset in a GeoPackage*

#### Description

This function creates a minimal (empty) feature table and gpkg\_geometry\_columns table entry.

#### Usage

```
gpkg_create_dummy_features(x, table_name = "dummy_feature", values = NULL)
```
#### Arguments

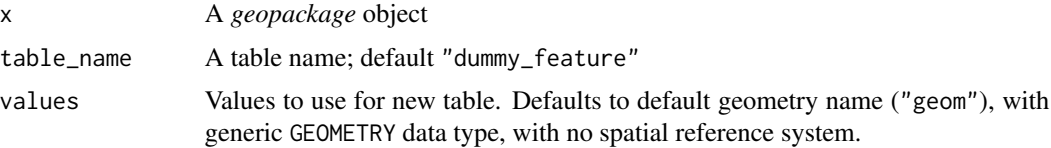

#### Details

This is a workaround so that gpkg\_vect() (via terra::vect()) will recognize a GeoPackage as containing geometries and allow for use of OGR query utilities. The "dummy table" is not added to gpkg\_contents and you should not try to use it for anything. The main purpose is to be able to use gpkg\_vect() and gpkg\_ogr\_query() on a GeoPackage that contains only gridded and/or attribute data.

# Value

logical. TRUE on success.

#### See Also

[gpkg\\_vect\(\)](#page-13-1) [gpkg\\_ogr\\_query\(\)](#page-10-1)

gpkg\_create\_spatial\_view

*Create a Spatial View*

# Description

Create a Spatial View

#### Usage

```
gpkg_create_spatial_view(
 g,
 viewname,
 viewquery,
  geom_column = "geom",
 geometry_type_name = "GEOMETRY",
  spatialite_computed = FALSE,
 data_type = "features",
  srs_id = 4326,
 z = 0,
 m = 0)
```
#### Arguments

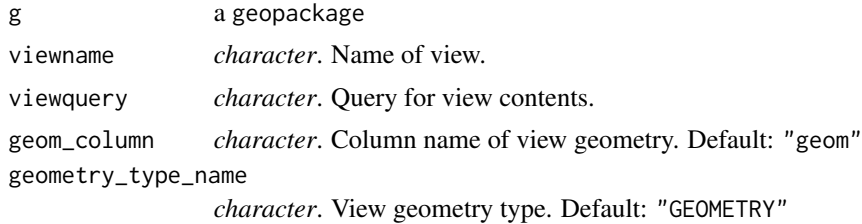

<span id="page-7-0"></span>

<span id="page-8-0"></span>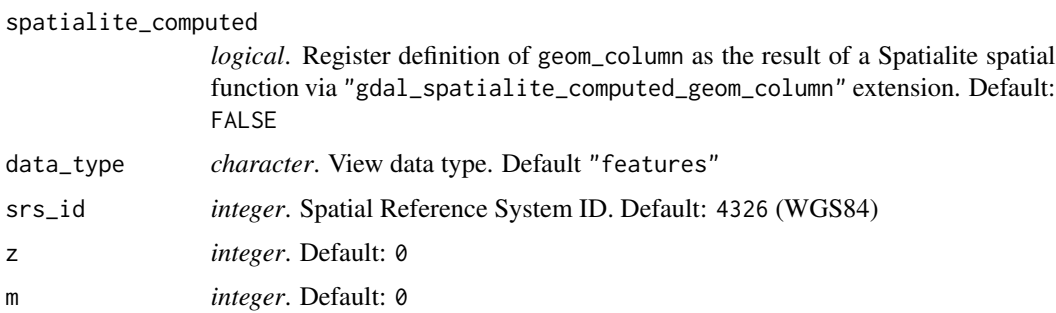

#### Value

*integer*. Returns 1 if a new record in gpkg\_geometry\_columns is successfully made.

<span id="page-8-1"></span>gpkg\_creation\_options *GeoPackage Creation Options*

# Description

GeoPackage Creation Options

#### Usage

gpkg\_creation\_options

# Format

An object of class data. frame with 32 rows and 4 columns.

# Source

[GDAL - GPKG – GeoPackage raster,](https://gdal.org/drivers/raster/gpkg.html#creation-options) [GDAL - GPKG – GeoPackage vector](https://gdal.org/drivers/vector/gpkg.html)

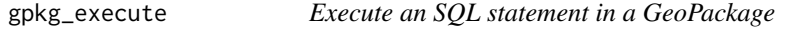

# Description

Execute an SQL statement in a GeoPackage

# Usage

```
gpkg_execute(x, statement, ..., silent = FALSE)
```
<span id="page-9-0"></span>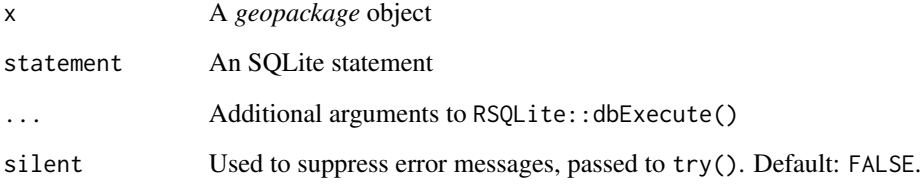

# Value

Invisible result of RSQLite::dbExecute(); or try-error on error.

gpkg\_list\_contents *List Tables Registered in a GeoPackage* gpkg\_contents

# Description

Get a vector of grid, feature and attribute table names registered in GeoPackage.

#### Usage

gpkg\_list\_contents(x, ogr = FALSE)

# Arguments

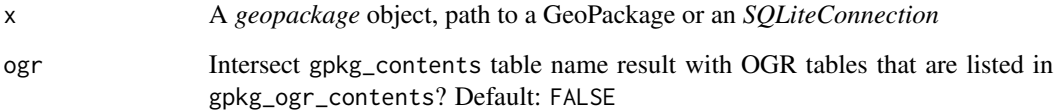

# Value

character. Vector of grid, feature and attribute table names registered in GeoPackage.

# See Also

[gpkg\\_contents\(\)](#page-6-1) [gpkg\\_list\\_tables\(\)](#page-10-2)

<span id="page-10-2"></span><span id="page-10-0"></span>List Tables in a GeoPackage

#### Usage

```
gpkg_list_tables(x)
```
# Arguments

x A *geopackage* object, path to a GeoPackage or an *SQLiteConnection*

# Value

a character vector with names of all tables and views in the database

gpkg\_query *Query a GeoPackage for Tabular Result*

# <span id="page-10-1"></span>Description

gpkg\_ogr\_query(): an alias for gpkg\_query(..., ogr=TRUE)

# Usage

```
gpkg_query(x, query, ogr = FALSE, ...)
```
gpkg\_ogr\_query(x, query, ...)

#### Arguments

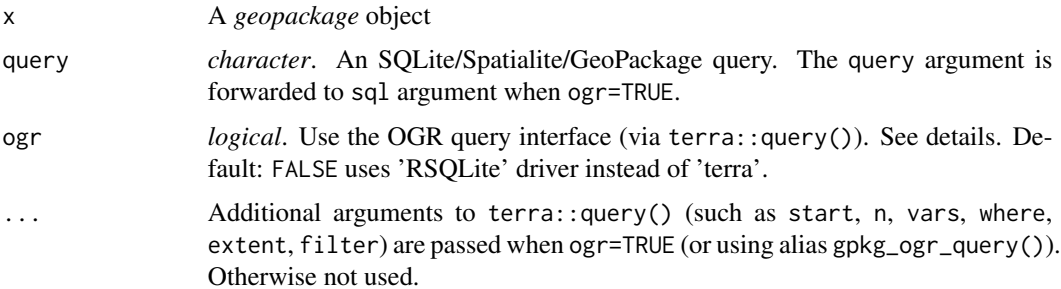

#### Details

The GeoPackage driver supports OGR attribute filters. Provide filters in the SQLite dialect, as they will be executed directly against the database. If Spatialite is used, a recent version (4.2.0) is needed and cast operators are required to transform GeoPackage geometries to Spatialite geometries. A variety of SQL functions are available, see: [https://gdal.org/drivers/vector/gpkg.html#](https://gdal.org/drivers/vector/gpkg.html#sql-functions) [sql-functions](https://gdal.org/drivers/vector/gpkg.html#sql-functions)

#### Value

a *data.frame* result of RSQLite::dbGetQuery() or *SpatVector* result from terra::query().

gpkg\_read *Read data from a GeoPackage*

#### Description

Experimental: This function is being evaluated for its scope compared to other more general functions that perform similar operations (i.e. gpkg\_tables()).

#### Usage

 $g$ pkg\_read(x, connect = FALSE, quiet = TRUE)

#### Arguments

![](_page_11_Picture_161.jpeg)

#### Value

A *geopackage* object (list containing tables, grids and vector data)

gpkg\_source *Get Source File of a* geopackage *object*

# Description

Get Source File of a *geopackage* object

#### Usage

```
gpkg_source(x)
```
## S3 method for class 'geopackage' gpkg\_source(x)

<span id="page-11-0"></span>

# <span id="page-12-0"></span>gpkg\_sqlite\_tables 13

#### Arguments

x A *geopackage* object

# Value

*character* file path

gpkg\_sqlite\_tables *GeoPackage Dataset*

# Description

GeoPackage Dataset

GeoPackage SQLite Tables

# Usage

gpkg\_sqlite\_tables

#### Format

a data.frame with 1 column ("table\_name") and 10 rows

#### Source

[GDAL - GPKG – GeoPackage raster,](https://gdal.org/drivers/raster/gpkg.html) [GDAL - GPKG – GeoPackage vector](https://gdal.org/drivers/vector/gpkg.html)

gpkg\_tables *Get Tables from a* geopackage *object*

# Description

Get Tables from a *geopackage* object

# Usage

```
gpkg_tables(x, collect = FALSE, pragma = FALSE)
## S3 method for class 'geopackage'
gpkg_tables(x, collect = FALSE, pragma = FALSE)
```
<span id="page-13-0"></span>![](_page_13_Picture_171.jpeg)

# Value

a list of SpatVectorProxy, SpatRaster, data.frame (lazy tbl?)

gpkg\_table\_pragma *Lazy Access to Tables by Name*

#### <span id="page-13-1"></span>Description

gpkg\_table\_pragma(): Get information on a table in a GeoPackage (without returning the whole table).

gpkg\_table(): access a specific table (by name) and get a "lazy" tibble object referencing that table

gpkg\_collect(): alias for gpkg\_table(..., collect=TRUE)

gpkg\_tbl(): shorthand for gpkg\_table(..., collect=FALSE)(default) that always returns a 'dplyr' object.

#### Usage

```
gpkg_table_pragma(x, table_name = NULL, ...)
## S3 method for class 'character'
gpkg_table_pragma(x, table_name = NULL, ...)
## S3 method for class 'SQLiteConnection'
gpkg_table_pragma(x, table_name, ...)
## S3 method for class 'geopackage'
gpkg_table_pragma(x, table_name = NULL, ...)
gpkg_table(x, table_name, collect = FALSE, query_string = FALSE, ...)
## Default S3 method:
gpkg_table(x, table_name, collect = FALSE, query_string = FALSE, ...)
gpkg_collect(x, table_name, query_string = FALSE, ...)
```

```
gpkg_tbl(x, table_name, ...)
gpkg_rast(x, table_name = NULL, \dots)
gpkg_vect(x, table_name, ...)
```
![](_page_14_Picture_209.jpeg)

#### Value

gpkg\_table(): A 'dbplyr' object of class *tbl\_SQLiteConnection* gpkg\_collect(): An object of class *data.frame* gpkg\_tbl(): An object of class *tbl\_SQLiteConnection* gpkg\_rast(): A 'terra' object of class *SpatRaster* gpkg\_vect(): A 'terra' object of class *SpatVector* (may not contain geometry columns)

# Examples

```
tf <- tempfile(fileext = ".gpkg")
r <- terra::rast(system.file("extdata", "dem.tif", package = "gpkg"))
gpkg_write(r,
           destfile = tf,
           RASTER_TABLE = "DEM1",
           FIELD_NAME = "Elevation")
gpkg_write(r,
           destfile = tf,
           append = TRUE,RASTER_TABLE = "DEM2",
           FIELD_NAME = "Elevation")
g <- geopackage(tf)
```

```
# inspect gpkg_contents table
gpkg_table(g, "gpkg_contents")
gpkg_vect(g, "gpkg_contents")
# materialize a data.frame from gpkg_2d_gridded_tile_ancillary
library(dplyr, warn.conflicts = FALSE)
gpkg_table(g, "gpkg_2d_gridded_tile_ancillary") %>%
  dplyr::filter(tpudt_name == "DEM2") %>%
  dplyr::select(mean, std_dev) %>%
  dplyr::collect()
gpkg_disconnect(g)
```
gpkg\_tile\_set\_data\_null

*Set* data\_null *Metadata for a GeoPackage Tile Dataset*

# Description

Set data\_null Metadata for a GeoPackage Tile Dataset

#### Usage

```
gpkg_tile_set_data_null(x, name, value, query_string = FALSE)
```
#### Arguments

![](_page_15_Picture_126.jpeg)

#### Value

logical. TRUE if number of data\_null records updated is greater than 0.

<span id="page-16-0"></span>For a given table, set column updatecol to scalar updatevalue where column wherecol is in vector wherevector.

# Usage

```
gpkg_update_table(
  x,
  table_name,
  updatecol,
  updatevalue,
 wherecol = NULL,wherevector = NULL,
  query_string = FALSE
)
```
# Arguments

![](_page_16_Picture_167.jpeg)

#### Value

*integer*. Number of rows updated by executing UPDATE query. Or character SQL query string if query\_string=TRUE.

gpkg\_validate *Validate a GeoPackage*

# Description

Checks for presence of required tables, valid values and other constraints.

# <span id="page-17-0"></span>Usage

gpkg\_validate(x, diagnostics = FALSE)

#### Arguments

![](_page_17_Picture_175.jpeg)

# Value

TRUE if valid. FALSE if one or more problems are found. For full diagnostics run with diagnostics = TRUE to return a list containing results for each input GeoPackage.

![](_page_17_Picture_176.jpeg)

# Description

Write data to a GeoPackage

# Usage

```
gpkg_write(
  x,
  destfile,
  table_name = NULL,
  datatype = "FLT4S",
  append = FALSE,overwrite = FALSE,
 NoData = NULL,
  gdal_options = NULL,
  ...
\mathcal{L}
```
# Arguments

![](_page_17_Picture_177.jpeg)

<span id="page-18-0"></span>![](_page_18_Picture_172.jpeg)

#### Details

Additional, non-default GeoPackage creation options can be specified as arguments to this function. The full list of creation options can be viewed [here](https://gdal.org/drivers/raster/gpkg.html#creation-options) or in the gpkg\_creation\_options dataset. The name of the argument is creation\_option and the value is selected from one of the elements of values for that option.

# Value

Logical. TRUE on successful write of at least one grid.

#### See Also

[gpkg\\_creation\\_options](#page-8-1)

gpkg\_write\_attributes *Write or Remove Attribute Table in a GeoPackage*

#### Description

gpkg\_write\_attributes(): Specify a target geopackage and name for new table. For adding attributes, specify the new data as data.frame. The table name will be registered in the gpkg\_contents table. Optionally include a custom description and/or use a template object to define the spatial extent associated with attribute data.

gpkg\_remove\_attributes(): Remove an attribute table and corresponding gpkg\_contents record

#### Usage

```
gpkg_write_attributes(
  x,
  table,
  table_name,
  description = ",
  template = NULL,
  overwrite = FALSE,
  append = FALSE)
```
gpkg\_remove\_attributes(x, table\_name)

![](_page_19_Picture_99.jpeg)

# Value

logical. TRUE on successful table write or remove.

# <span id="page-20-0"></span>Index

∗ datasets gpkg\_creation\_options, [9](#page-8-0) gpkg\_sqlite\_tables, [13](#page-12-0) ∗ io gpkg\_read, [12](#page-11-0) gpkg\_write, [18](#page-17-0) geopackage, [2](#page-1-0) gpkg\_2d\_gridded\_coverage\_ancillary, [3](#page-2-0) gpkg\_add\_contents, [4](#page-3-0) gpkg\_add\_metadata\_extension, [5](#page-4-0) gpkg\_add\_relatedtables\_extension, [5](#page-4-0) gpkg\_collect *(*gpkg\_table\_pragma*)*, [14](#page-13-0) gpkg\_connect, [6](#page-5-0) gpkg\_contents, [7](#page-6-0) gpkg\_contents(), *[10](#page-9-0)* gpkg\_create\_contents *(*gpkg\_add\_contents*)*, [4](#page-3-0) gpkg\_create\_dummy\_features, [7](#page-6-0) gpkg\_create\_spatial\_view, [8](#page-7-0) gpkg\_creation\_options, [9,](#page-8-0) *[19](#page-18-0)* gpkg\_delete\_contents *(*gpkg\_add\_contents*)*, [4](#page-3-0) gpkg\_disconnect *(*gpkg\_connect*)*, [6](#page-5-0) gpkg\_execute, [9](#page-8-0) gpkg\_is\_connected *(*gpkg\_connect*)*, [6](#page-5-0) gpkg\_list\_contents, [10](#page-9-0) gpkg\_list\_tables, [11](#page-10-0) gpkg\_list\_tables(), *[10](#page-9-0)* gpkg\_ogr\_contents *(*gpkg\_contents*)*, [7](#page-6-0) gpkg\_ogr\_query *(*gpkg\_query*)*, [11](#page-10-0) gpkg\_ogr\_query(), *[8](#page-7-0)* gpkg\_query, [11](#page-10-0) gpkg\_rast *(*gpkg\_table\_pragma*)*, [14](#page-13-0) gpkg\_read, [12](#page-11-0) gpkg\_remove\_attributes *(*gpkg\_write\_attributes*)*, [19](#page-18-0) gpkg\_source, [12](#page-11-0) gpkg\_sqlite\_tables, [13](#page-12-0) gpkg\_table *(*gpkg\_table\_pragma*)*, [14](#page-13-0)

gpkg\_table\_pragma, [14](#page-13-0) gpkg\_tables, [13](#page-12-0) gpkg\_tbl *(*gpkg\_table\_pragma*)*, [14](#page-13-0) gpkg\_tile\_set\_data\_null, [16](#page-15-0) gpkg\_update\_contents *(*gpkg\_add\_contents*)*, [4](#page-3-0) gpkg\_update\_table, [17](#page-16-0) gpkg\_validate, [17](#page-16-0) gpkg\_vect *(*gpkg\_table\_pragma*)*, [14](#page-13-0) gpkg\_vect(), *[8](#page-7-0)* gpkg\_write, [18](#page-17-0) gpkg\_write\_attributes, [19](#page-18-0)